### Graduate Student Association of Fermilab

# GSA Introduction

Tyler Dorland University of Washington

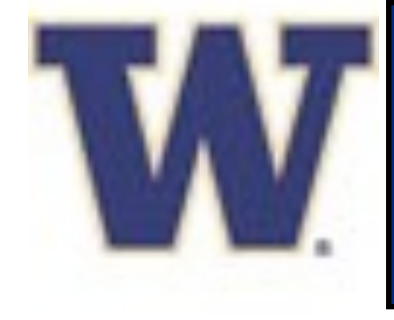

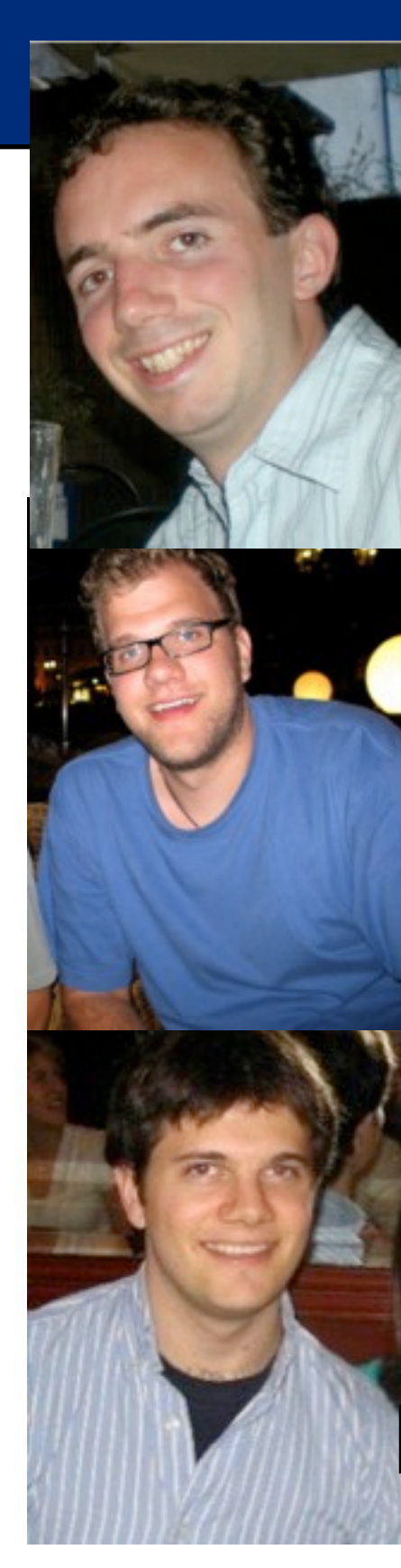

## Who are we

John BackusMayes

Tyler Dorland

Gabriel Facini

Georgia Karagiorgi

Josh Spitz & hundreds more from everywhere Earth

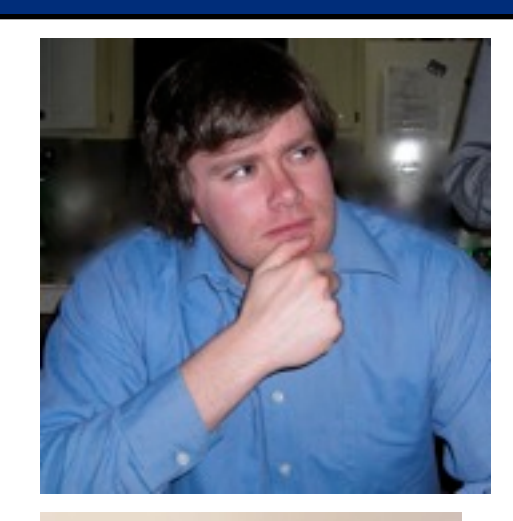

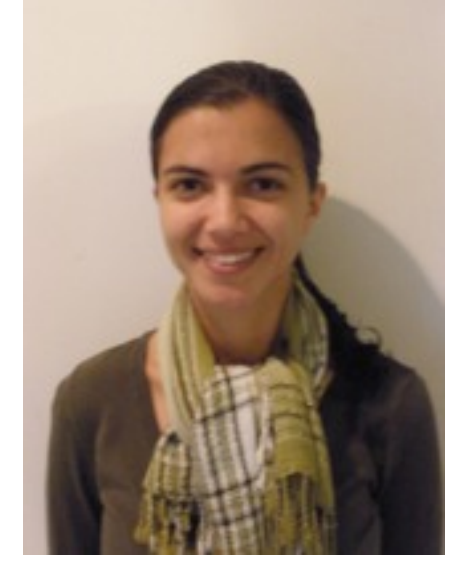

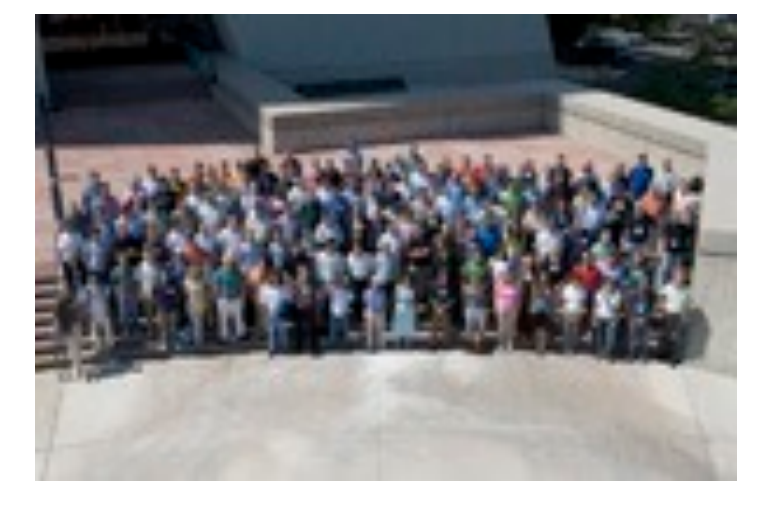

# Fermi Guide to Life

### **West Suburbs**

#### **7.1 Neighborhoods**

The suburbs around Fermilab offer places to go and things to do, if you look for them. Some suggestions are offered below.

The downtown areas of the nearby towns have various shops and restaurants of interest. Geneva has many quaint little shops and restaurants, along State St and Third St; Downtown Naperville (Jefferson street between Washington and Mill) is pretty nice, with lots of small shops and old buildings.

During the spring and summer, you might want to take advantage of the nice parks and bike paths in the area. Batavia, Geneva, and St. Charles have parks and bike paths along both sides of the Fox River, which connect with the bike paths at Fermilab.

The closest neighborhoods to Fermilab are:

- *•* **Batavia** City of Batavia http://www.cityofbatavia.net
- *•* **Aurora** City of Aurora home page http://www.aurora-il.org/

### **Chapter 2** <http://www.fnal.gov/orgs/gsa/guide/v2006/guide.pdf>

### **2.1 Fermilab Security and ID badges**

### **2.1.1 Security Regulations**

On January 24, 2005, new security regulations went into effect for entering the Fermilab site. Previous regulations required everyone attempting to drive onsite to have or be accompanied by someone with a Fermilab ID badge. The new regulations, in effect whenever the United States is at a threat level of yellow or less, are outlined below.

Play

### **Entertainment** The pure calculation  $\mathbf{A}$  are  $\mathbf{A}$  and the ground floor  $\mathbf{A}$  and  $\mathbf{A}$  and  $\mathbf{A}$  and  $\mathbf{A}$  are  $\mathbf{A}$  and  $\mathbf{A}$  and  $\mathbf{A}$  are  $\mathbf{A}$  and  $\mathbf{A}$  and  $\mathbf{A}$  are  $\mathbf{A}$  and  $\mathbf{A}$  and

#### *•* **Bars**  $\bullet$  Bars

- *•* **Movie Theaters**
- *•* **Golf Courses**

The distance in miles refers to from downtown Batavia. See the Central Utility Building; the Central Helium Liquefier; the Central Helium Liquefier; the Central Helium Liquefier; the Central Helium Liquefier; the Central H

#### **F.1 Bars**

• Bad Dog Bar & Grill (630) 231-4507  $243$  W Roosevelt Rd, West Chicago, IL 2.11 million and West Chicago, IL 2.11 million Areas who visit or work in Property Property Property Property Property Property Property Property Property Property Property Property

3s071 State Route 59, Warrenville, IL 2.30 mi

#### **4.1 On-Site Recreation**

The Fermilab Recreation Office is (WH15W), at  $X2548$ . They are open dle membership for the Recreational F activities - as well as answering more g and attenuate the Milan Hall, and Ramsey Auditorium. Signs will the Recognition. Signs which are as  $\frac{1}{\sqrt{2}}$ • Movie Theaters de membership for the exact of the membership for the membership for the membership for the securities as well as an exact of the securities as well as an exact of the securities as well as an exact of the

Memberships to these resources a searchers, eligible contractors, and thei The Recreation Office web site (http://  $\bullet$  Golf Courses  $\bullet$  Memberships to the Main Control Room and the associated computing space;  $\bullet$ 

comprehensive and up-to-date descript and the Master Substantial The Recreation Officer Substantial ID badges with the Recreation. Officer Substantial be required by required by required by required by required by required by required by required by required b for entry into these areas, and people working in these areas must wear Fermilab ID badges or

On this section you will also find in of these groups maintain a mailing list structions on how to subscribe to a mail: You will need to contact the group org formation. will be required to wear Fermilab ID badges or visitors' passes. Permit ideas,  $p$ 

### **Restaurants**

An up to date list of fine restaurants can be found at: *•* **Warrenville** City of Warrenville http://www.warrenville.il.us The distance in miles corresponds from downtown Warrenville. http://theory.fnal.gov/people/ellis/restaurants.html

### **• E.1 Asian Restaurants**

- *•* Dinhua Asian Cuisine (630) 231-1330 1939 Franciscan Way, West Chicago, IL 4.66 mi
- *•* Crazy Bowl

*•* **Geneva** City of Geneva http://www.geneva.il.us

### **аеи**  $1163$  e ogden ave $\sim$ Tell new students about it

*•* Asian Wok Restaurant

Eat...

Live...

Tyler Dorland **1988 Meeting 2009 •• Avalance Student Association of Fermilab** Users' Meeting 2009 2s610 State Route 59, Warrenville, IL 2.18 mi 142 Bartlett Plaz, Bartlett, Indian at the East and West gates. When the Student Association of Fermilah.  $\begin{array}{ccc} \text{S}\text{S}\text{O}\text{C}\text{I}\text{d}\text{U}\text{O}\text{O} & \text{O}\text{I}\text{I}\text{C}\text{I}\text{O}\text{O} \end{array}$  and  $\begin{array}{ccc} \text{S}\text{S}\text{O}\text{C}\text{I}\text{d}\text{U}\text{O}\text{O} & \text{O}\text{I}\text{I}\text{C}\text{O}\text{O}\text{O} \end{array}$ 

Work...

to enter.

#### $\mathbf{F}$ It includes a multipose set up for be set up for based and a multipose that the set up for based and can be set<br>It is set up for based and can be set up for be set up for be set up for be set up for basis of the set up for and soccer play. Some classes are held in the gym from time to time. It also includes an

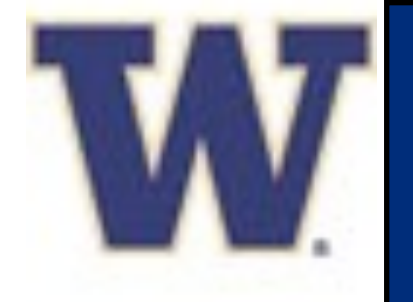

# Fermi Guide to Life

We are in the process of updating the guide to life.

The wonderful people in the Users' office have agreed to help us in updating the office locations and other information in the guide.

Keep an eye out for the latest version Coming Soon!

Basically:

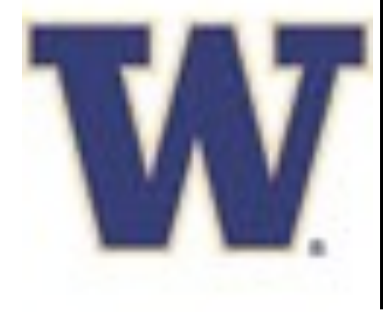

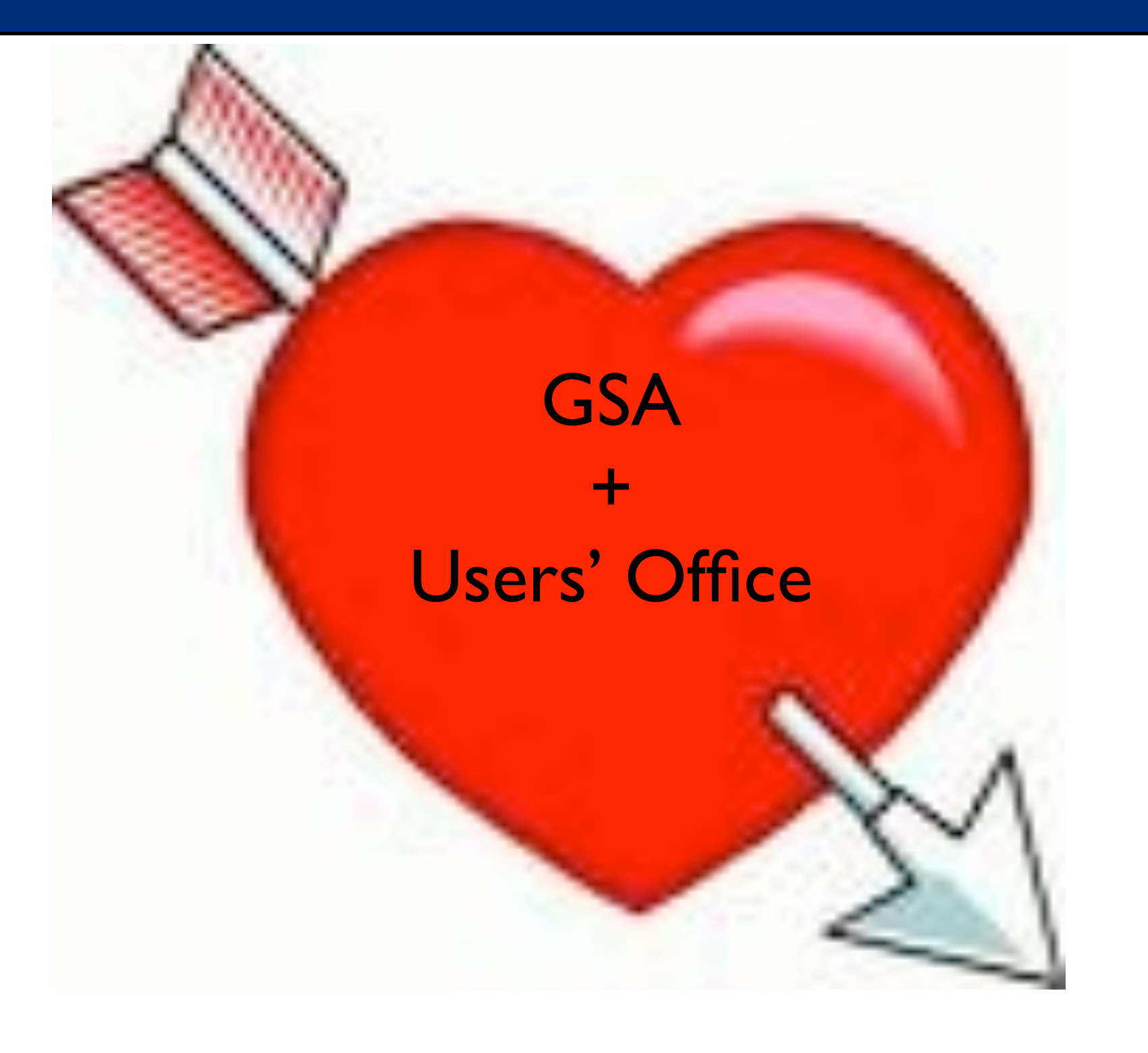

# Mailing lists and other

There are a number of fantastic resources outside the guide to life to get your questions answered:

The old standby is to send a question to  ${\rm \frac{fnalgrad@final.gov}}$  or check out the archive [http://listserv.fnal.gov/archives/fnalgrad.html:](http://listserv.fnal.gov/archives/fnalgrad.html)

**petition to reverse Austria's intention to withdraw from CERN**

**Holi Celebration with Indian Association !!!**

**Free Tickets for Piano Recital on Thursday**

**Looking for an interesting way to spend your weekend?!**

**Help Moving**

**R U a graffiti expert?**

**Have you lived in Lincoln Court Apts in Batavia?**

**Stuff**

**Request for Posters for Users' Meeting**

Recently other ways to connect with grad students came around:

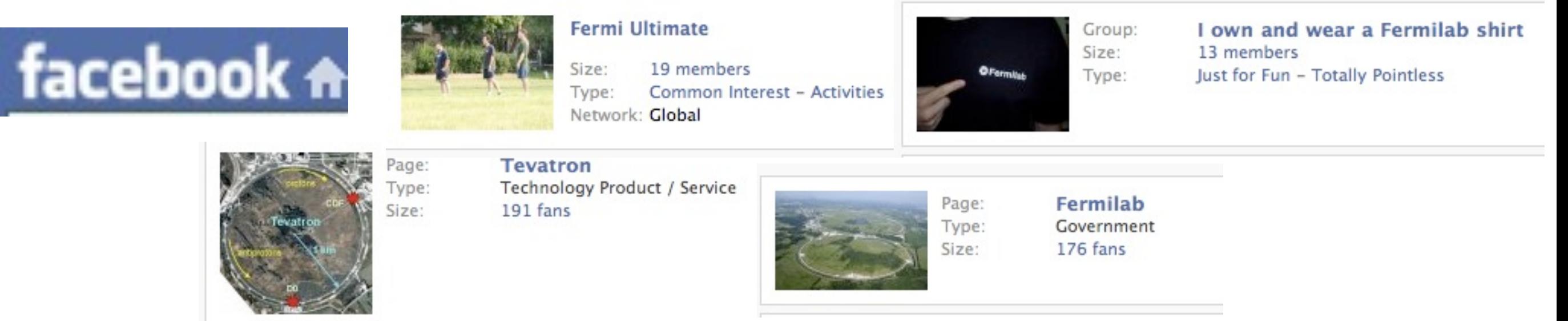

# Other things we do!

BBQ's and social events:

Coming to a new city isn't easy and we all don't know somebody

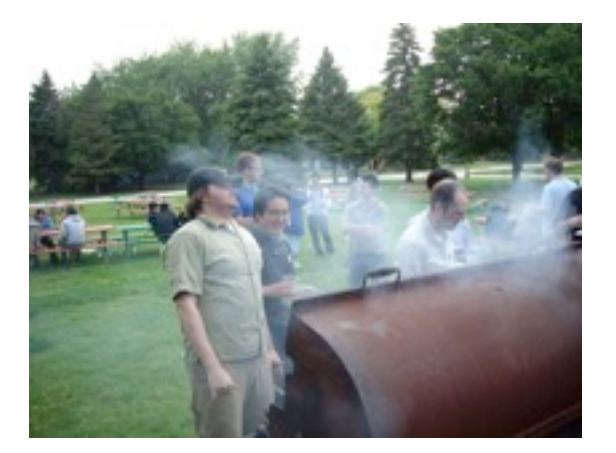

New Perspectives:

Held yesterday with 8 graduate student talks aimed at graduate students

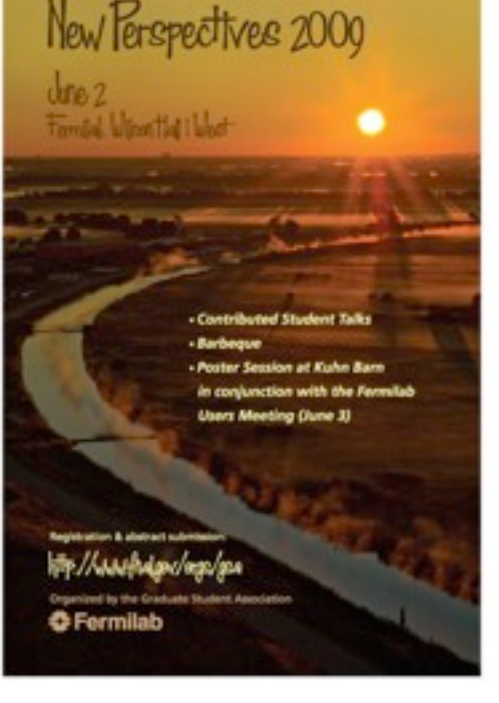

Liaisons to the UEC, FNAL Directorate:

We are one conduit for graduate students to express concerns or grievances to the leadership.

# Washington, D.C.

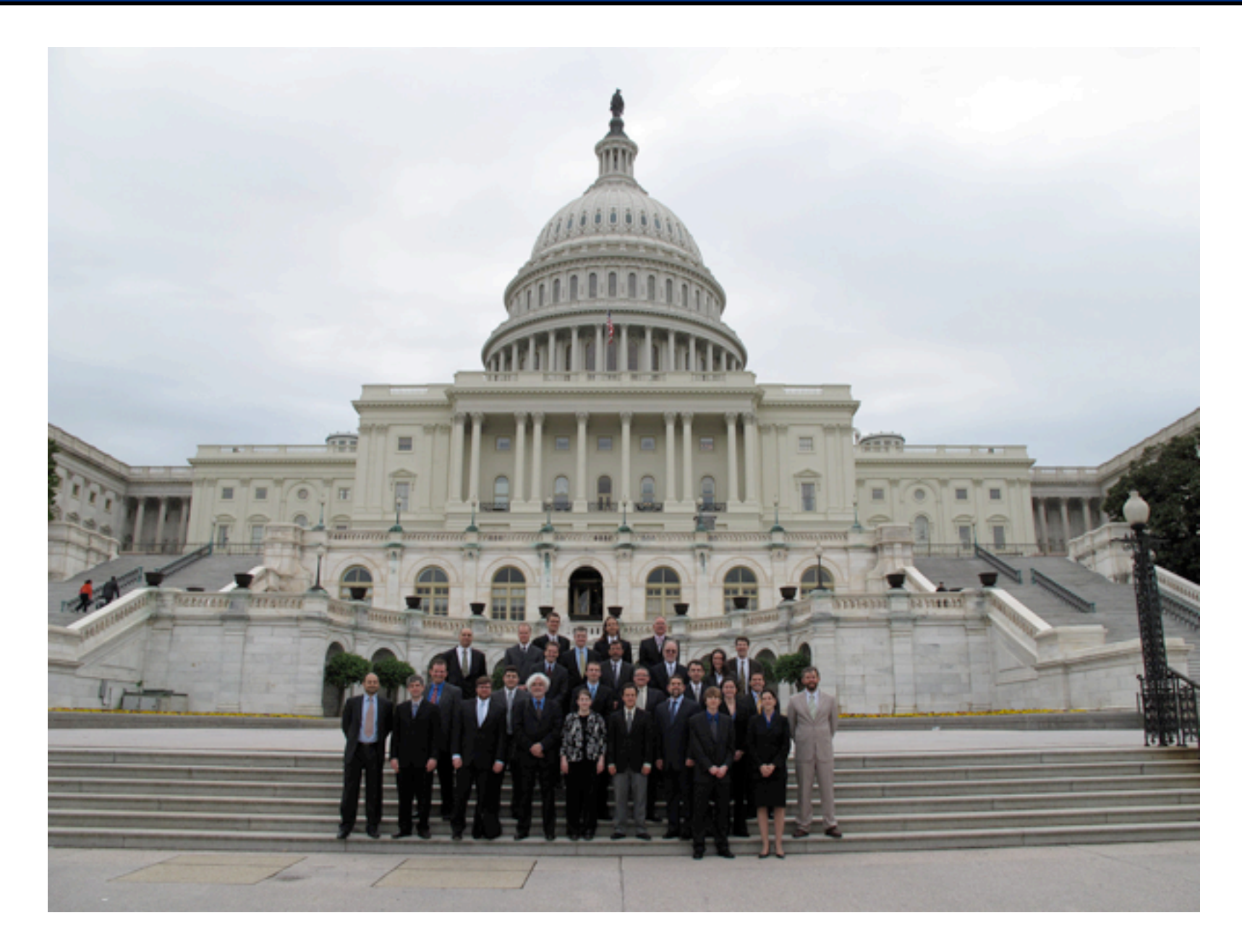

A very diverse group!

# Fermilah

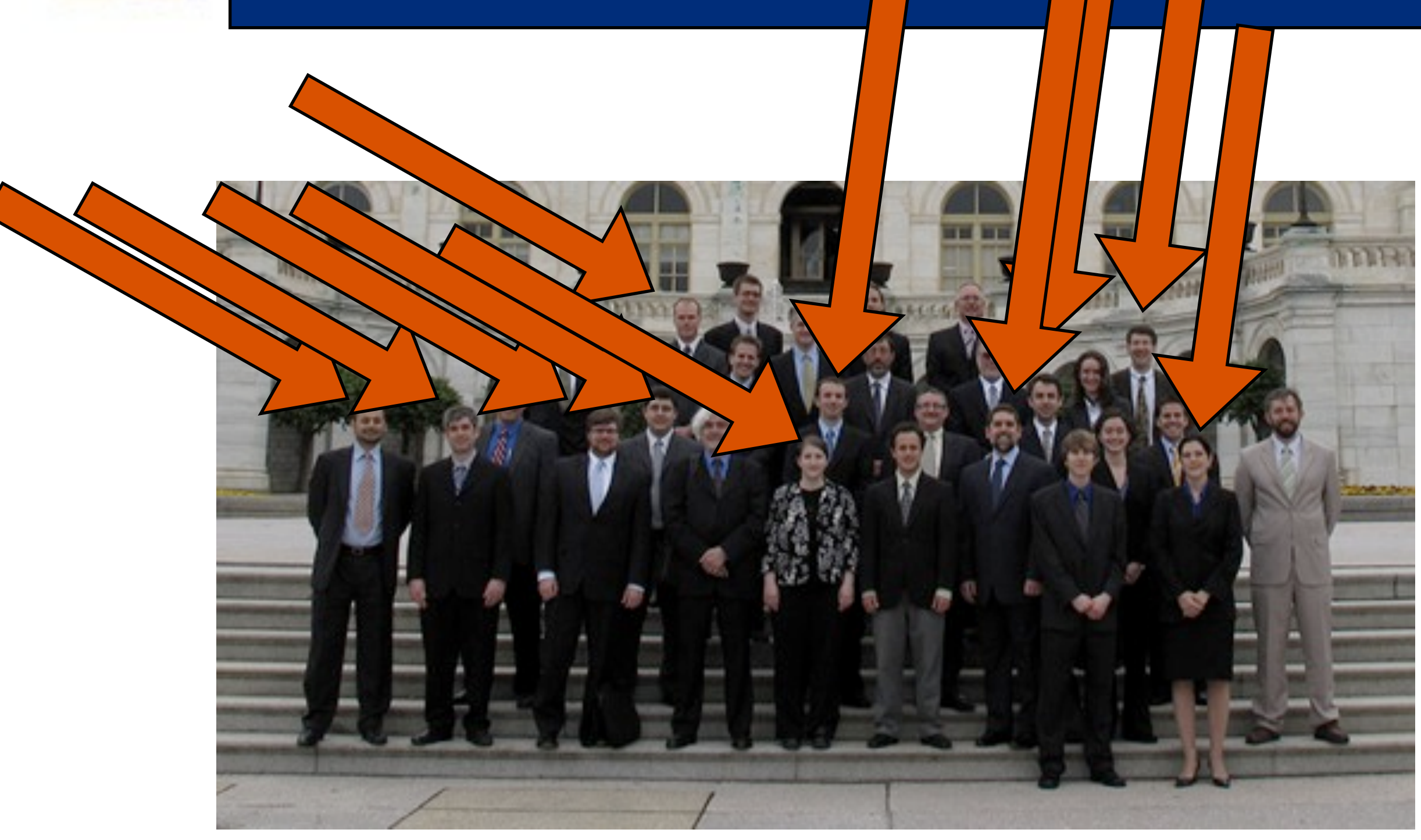

 $\mathbf{v}$ 

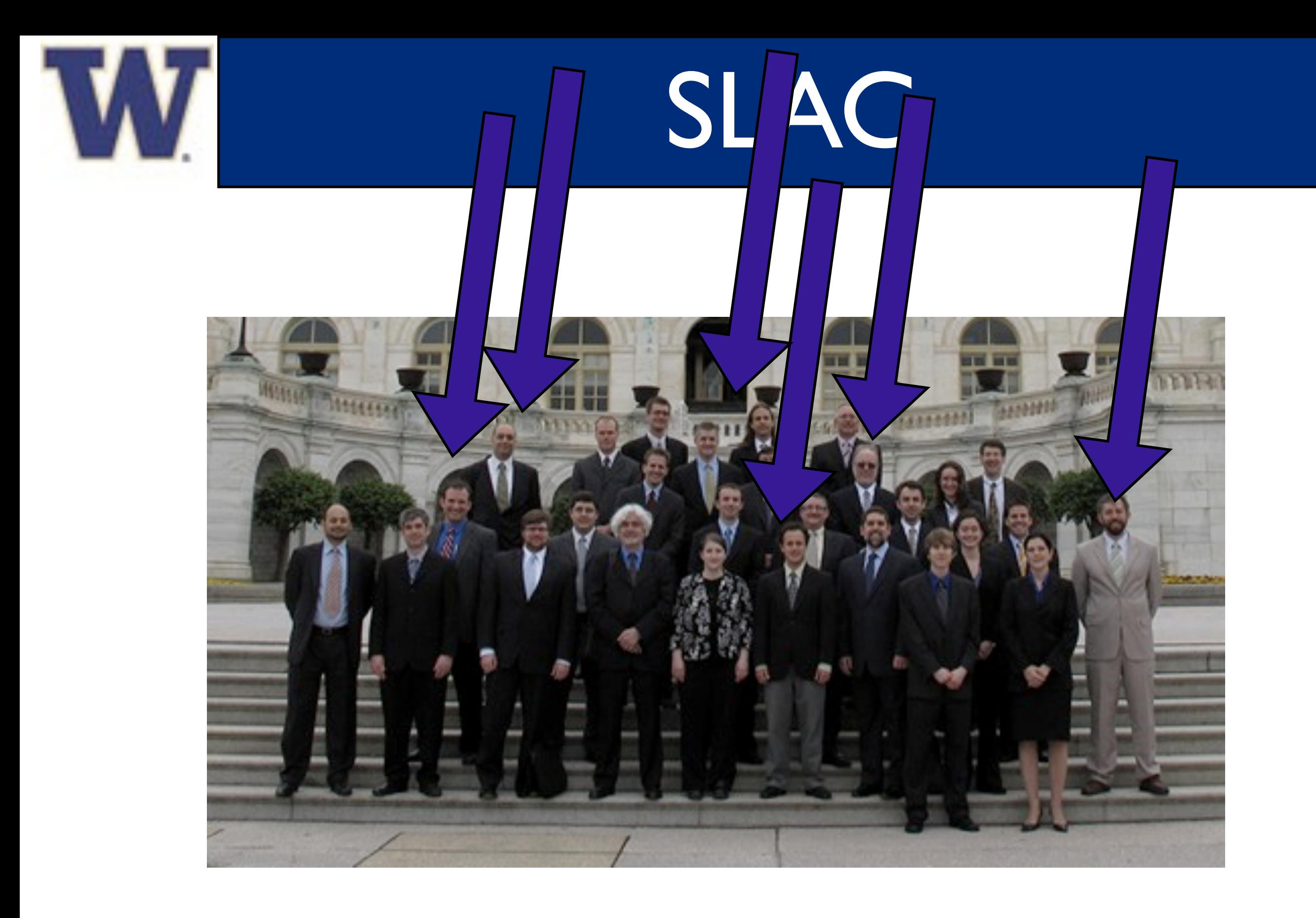

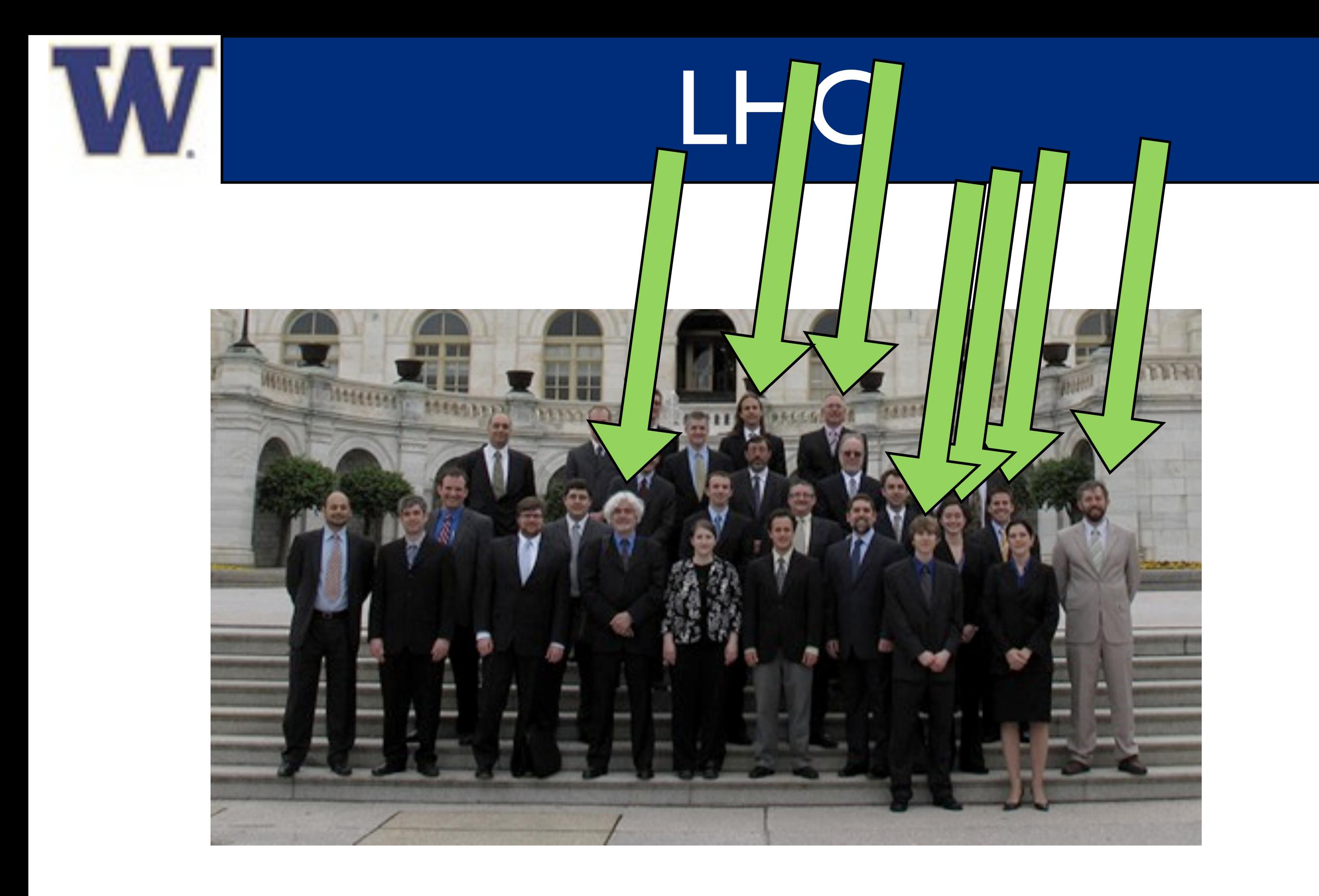

## Graduate Students

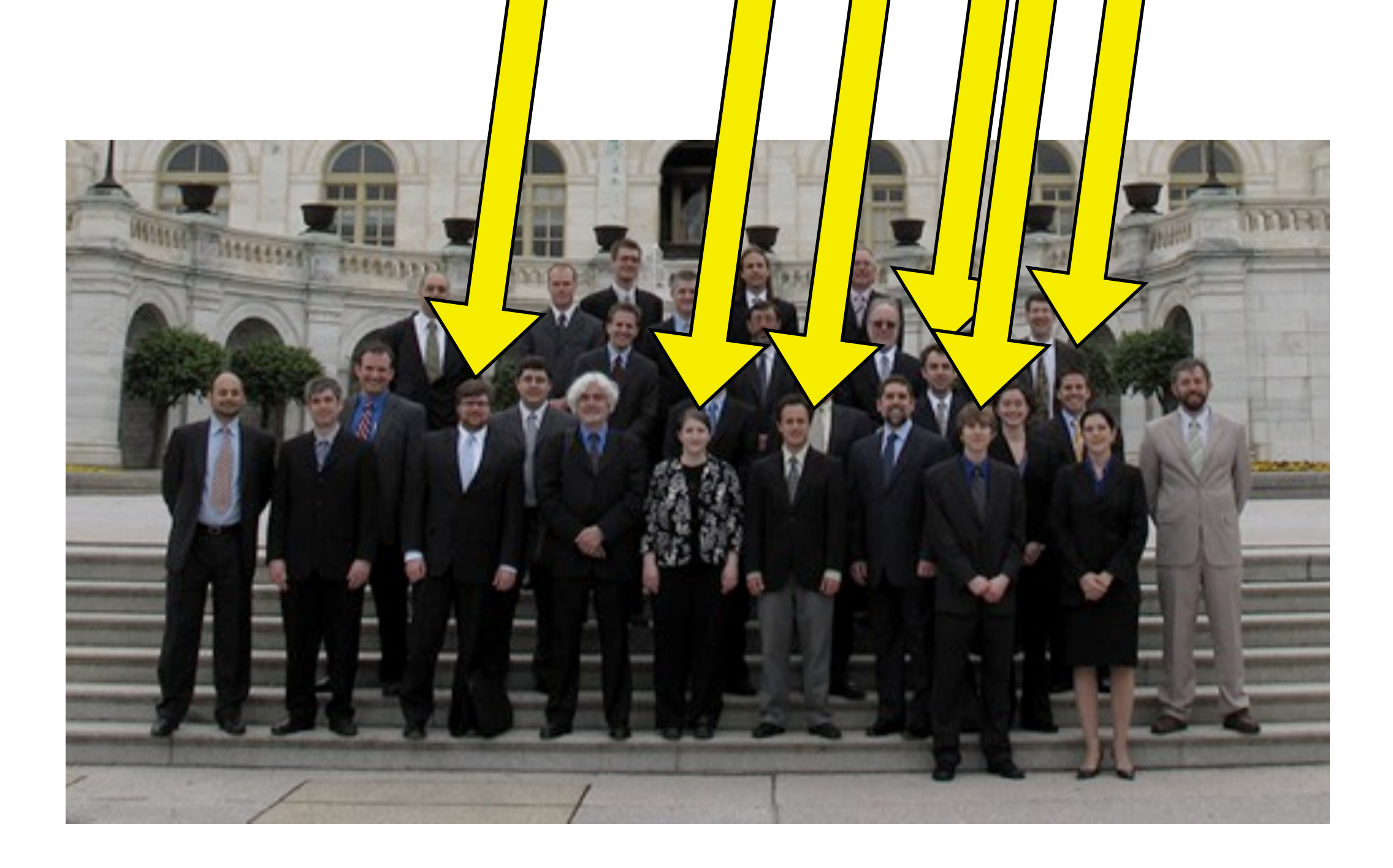

17 I

### Women

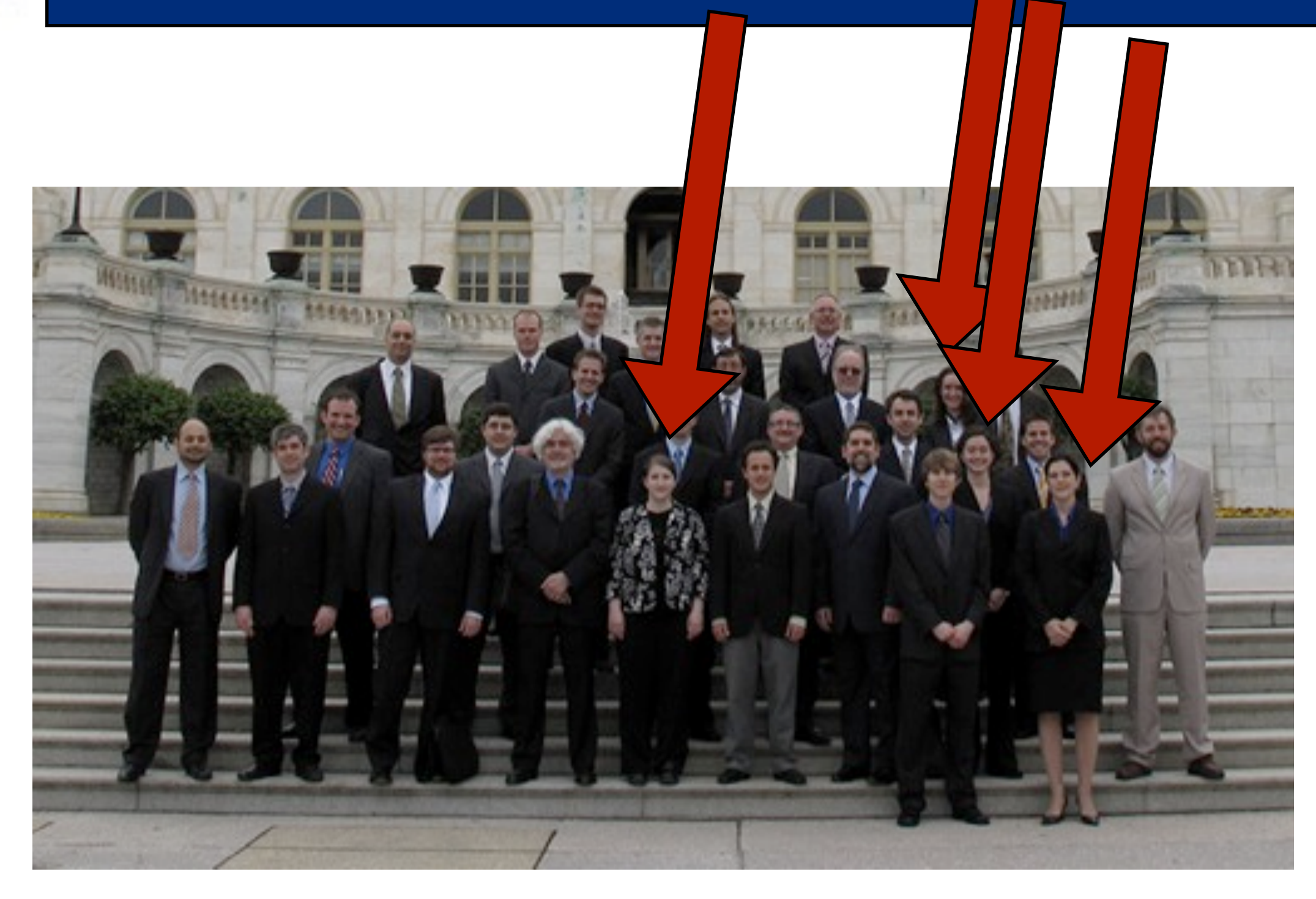

 $\mathbf{v}$ 

Tyler Dorland **The Contract of Student Association of Fermilab** Users' Meeting 2009

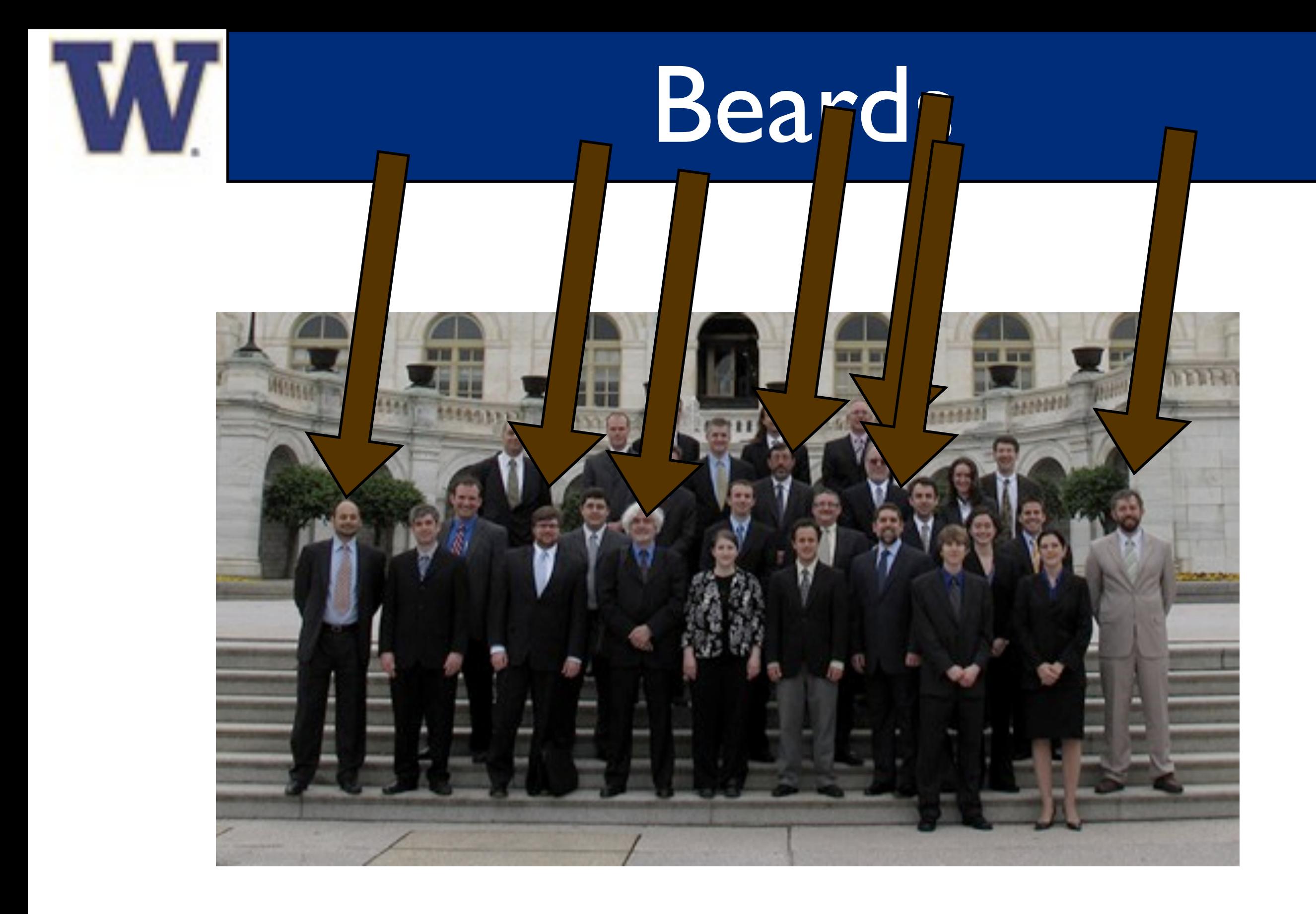

# Grad student w beard

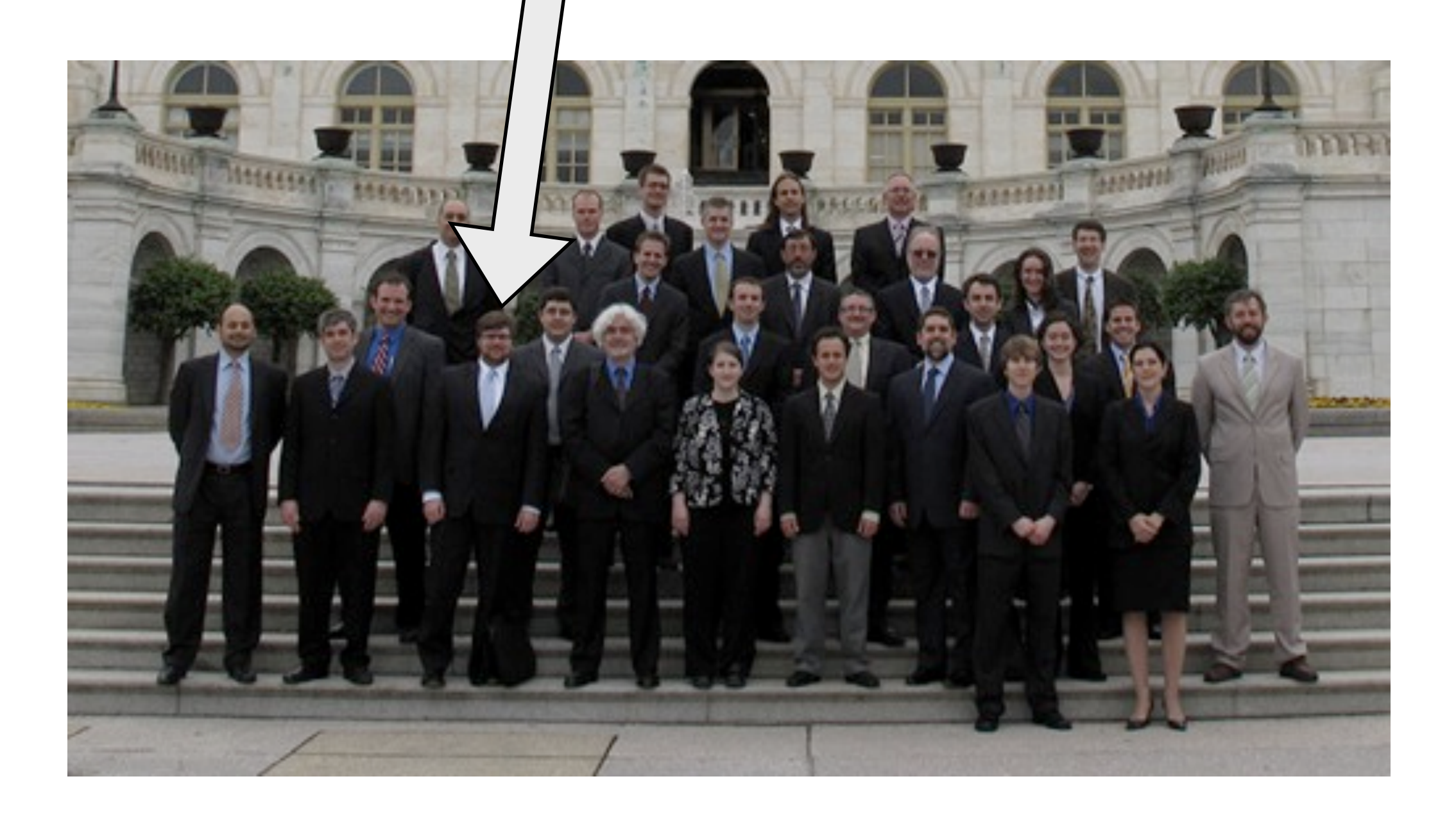

W

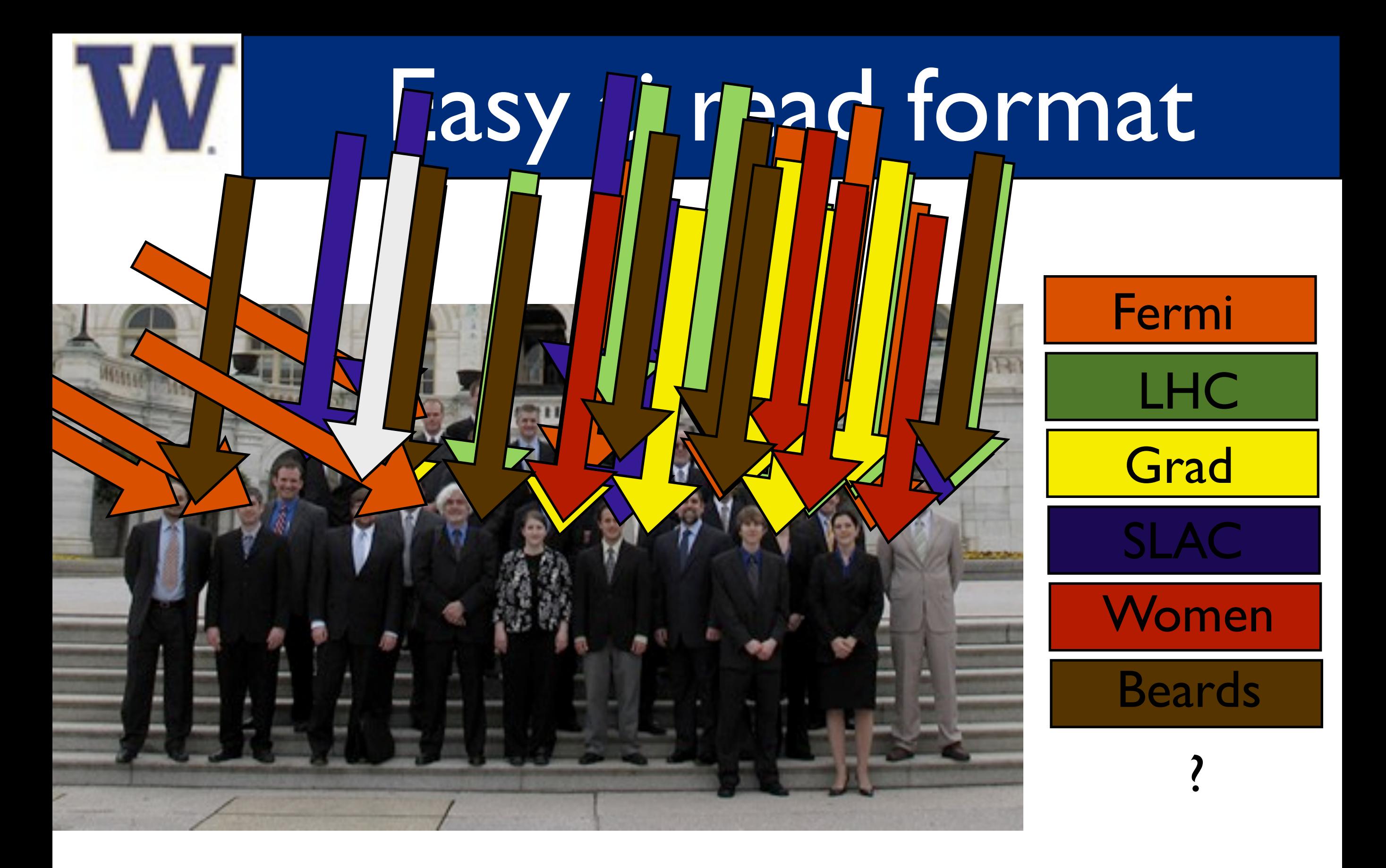

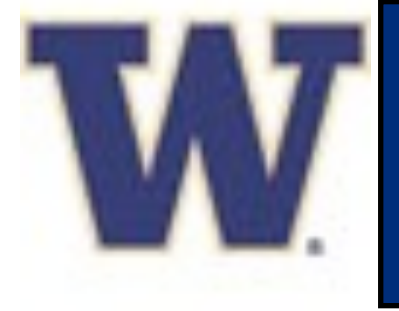

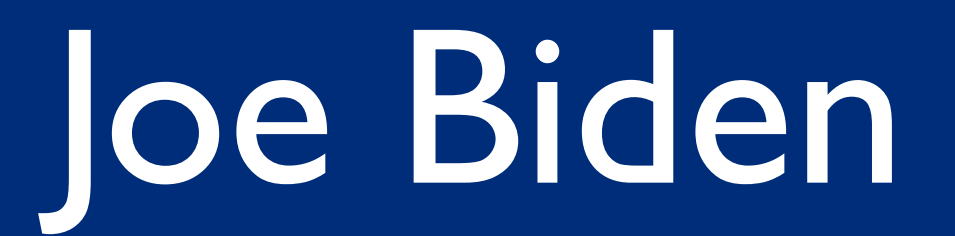

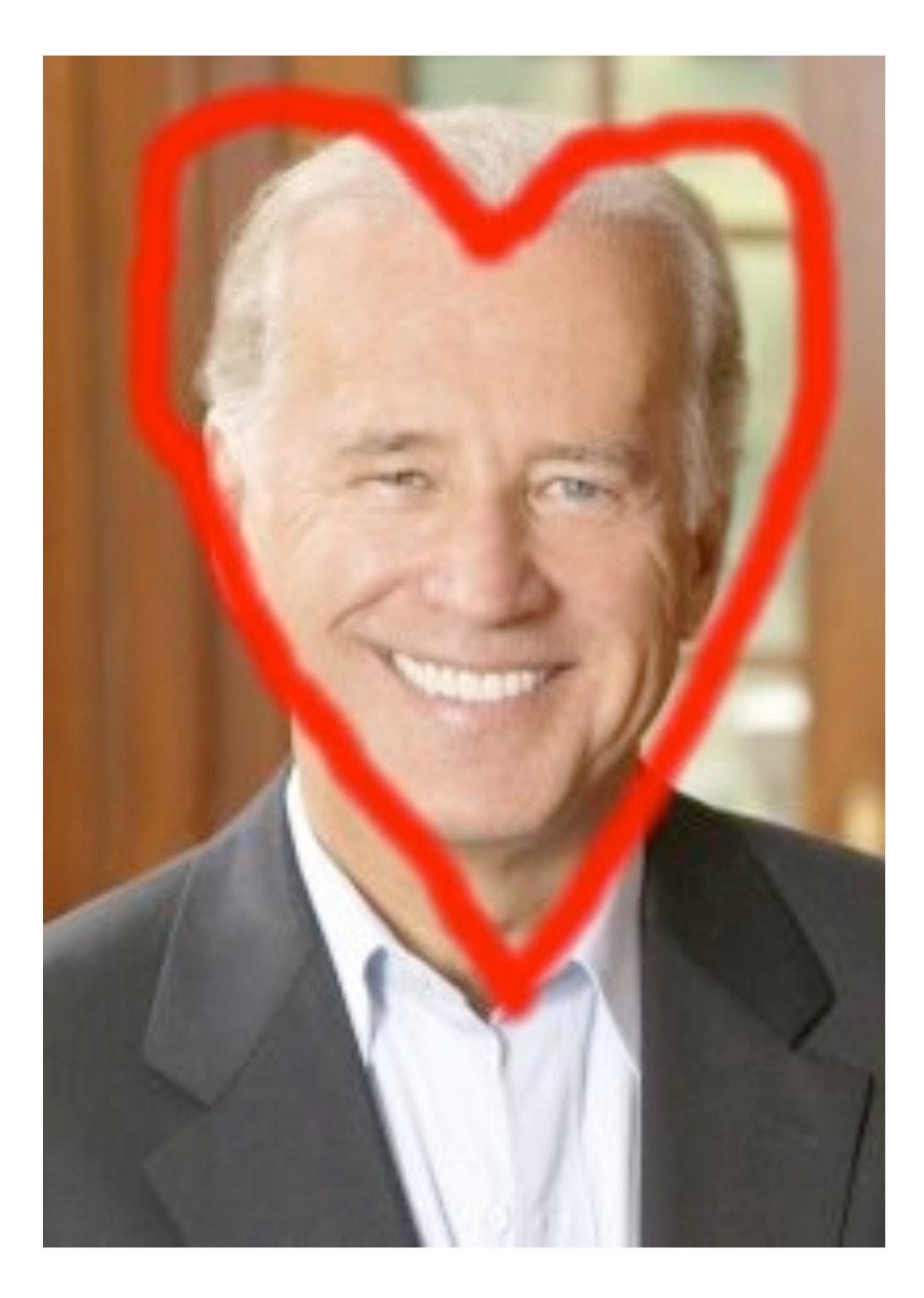

Tyler Dorland **The Contract of Student Association of Fermilab** Users' Meeting 2009

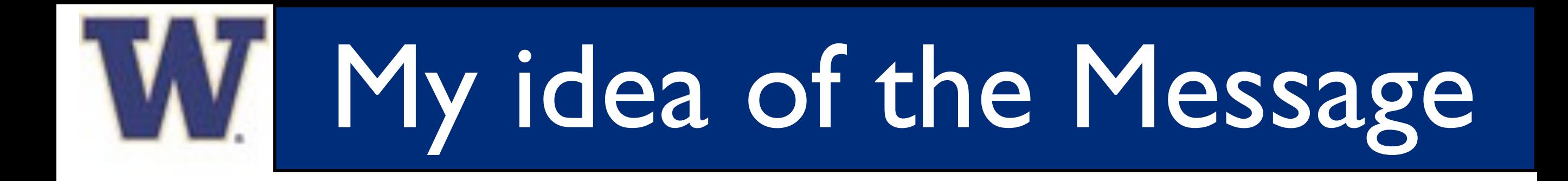

- We are fortunate to be where we are at today, and only through the support of congress can we expect to be in the same position tomorrow
- We need to thank these people that are fighting for us and show them their investment is paying off
- Graduate students are, in my mind, the best equipped to show what recent investment in the sciences has blossomed in to.
- However,

# How we can help

Without constant pressure, the great message we brought to congress can easily be lost. [http://www.fnal.gov/orgs/fermilab\\_users\\_org/localgov/](http://www.fnal.gov/orgs/fermilab_users_org/localgov/) We need to talk to our representatives, especially those outside of the areas with big labs It's tough, and at times very akward, but very important There are websites and people who can help with learning facts and what to expect with the visit: [http://congressmerge.com/](http://congressmerge.com) **Wikipedia** 

It has been amazing learning how open our government is

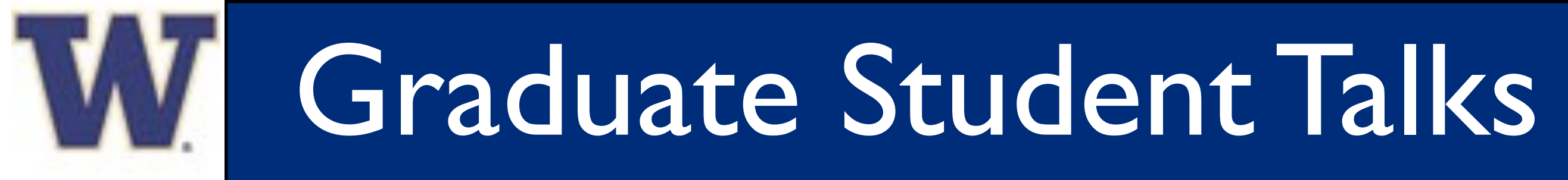

URA Thesis Award -Thursday 14:05 Mikko Voutilainen

Selected grad Student talks Simon Pagan Griso - Today 11:50 Emanuel Strauss - Thursday 10:00 Christopher Backhouse - Thursday 14:25 Joshua Spitz - Thursday 16:10

and of course the poster session tonight at 5:30 Please come here these exciting results!!

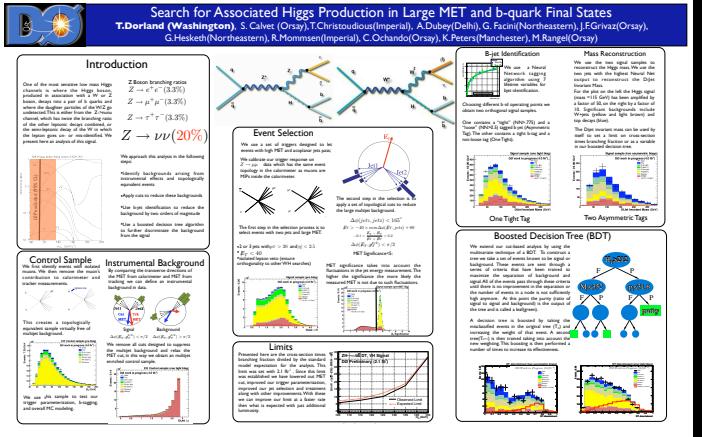

Tyler Dorland Tyler Dorland Tyler Dorland Tyler Dorland Tyler Dorland Tyler Dorland Tyler Association of Fermilab